# **dragon tiger jogar**

- 1. dragon tiger jogar
- 2. dragon tiger jogar :sportsbet io download apk
- 3. dragon tiger jogar :apostas on line monte carlo

# **dragon tiger jogar**

#### Resumo:

**dragon tiger jogar : Junte-se à diversão em mka.arq.br! Inscreva-se e desfrute de recompensas exclusivas!**  contente:

### **dragon tiger jogar**

Hoje, desejo compartilhar com vocês minha experiência com o famoso jogo de cartas online 21, que também é conhecido como Blackjack. É um jogo fácil de ser jogado e muito popular em dragon tiger jogar cassinos online.

### **Descobrindo o Jogo de Cartas Online 21**

No início, tudo começou quando eu estava procurando por jogos interessantes online e me deparei com o jogo de cartas 21. Intrigado, resolvi dar uma chance a esse jogo e fiquei impressionado com dragon tiger jogar simplicidade e a chance de jogar em dragon tiger jogar diversos cassinos online.

### **Como se Joga o 21**

O objetivo principal do jogo é derrotar o dealer (pessoa que distribui as cartas e administra o jogo) completando os 21 pontos com as cartas que você tiver na mão, sem ser a mais nem a menos. Se você fizer um número maior que 21, estará eliminado. A diversão começa com as duas primeiras cartas e, se você tiver 21 pontos, terá conseguido um blackjack.

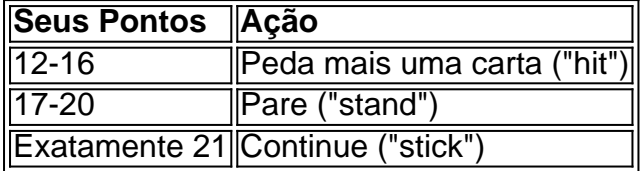

### **Jogar Gratis ou em dragon tiger jogar Casinos Online**

Existem diversos sites que oferecem o jogo de cartas online 21 para ser jogado por diversão ou em dragon tiger jogar cassinos online. Alguns dos sites populares são Betano, LeoVegas, 1xBet, Betfair e Betmotion. É possível jogar em dragon tiger jogar seu computador ou smartphone, aproveitando os benefícios de jogar com dinheiro real ou grátis. Para os fãs das velhas mesas de quatro lugares, ainda é possível jogar do jeito antigo nas mesas "Bahamas" e "Macau".

### **Veredito Final**

O jogo de cartas online 21 é um jogo divertido e fácil de ser jogado. Se você ainda não jogou, recomendo dar uma chance e experimentar as diversas opções online. Que a sorte esteja do seu lado!

Aviator Betano – Jogue o Jogo Aviator Online no Cassino Betano Saiba como o Betano Aviator funciona, como fazer uma aposta no Aviator Betano e como jogar de graça (demo). Jogar Agora O jogo Aviator está agora no auge da popularidade. O material útil sobre o Aviator Betano foi preparado por nossos especialistas para explicar a mecânica do jogo, como funciona jogo do aviãozinho e os recursos importantes para os jogadores. Saiba mais sobre como jogar Aviator Betano e se você deve escolher um jogo gratis ou um jogo a dinheiro. Falaremos sobre como funciona o Aviator no Betano Casino, como se registrar no site online e se é possível jogar um aviãozinho por meio do aplicativo.

O Spribe Aviator está disponível no modo de demonstração e é isso que dá aos jogadores a chance de conhecer a jogabilidade e as regras do entretenimento. Você tem a chance de multiplicar a aposta cem vezes!

A máquina ganhou grande popularidade nos jogos de cassino online devido a:

Jogabilidade não-convencional;

Regras relativamente simples;

Design visual de qualidade.

No momento, um grande número de estabelecimentos de jogos on-line oferece aos fãs de entretenimento de jogo a oportunidade de jogar nesta slot machine gratuitamente e com dinheiro real. Um desses clubes de jogo é o BR Betano Casino.

Características da Bet365:

Aplicativo iOS, Android Depósito mínimo R\$ 50,00 Saque mínimo R\$ 20,00 Formas de pagamento Pix, Transferência Bancaria, Boleto Bancário, Visa, Mastercard, AstroPay, Pay4Fun Métodos de saque Transferência Bancaria, Visa, Mastercard Bônus de boas-vindas 100% até R\$500 Suporte ao cliente [email protected] Telefone +55 11 4935 1035 Como jogar Aviator Betano online (ao vivo)?

O caça-níqueis Aviator Betano é, de longe, o jogo de crash mais popular e inovador da nova geração. O entretenimento multijogador aceita milhares de jogadores ao mesmo tempo. A interface é discreta, com um pequeno avião vermelho subindo em dragon tiger jogar um céu escuro. A rodada do jogo começa no momento em dragon tiger jogar que o avião começa a decolar e termina durante a queda.

O jogo tem vários recursos adicionais que melhoram a experiência de jogo. Todos os usuários podem ver o histórico de apostas e a lista de jogadores que fizeram apostas na rodada. Esses recursos estão disponíveis até mesmo para os apostadores que jogam a versão de demonstração. O intervalo entre as rodadas é de apenas 5 segundos e, durante esse tempo, o jogador deve fazer uma aposta.

A principal tarefa do jogador é sacar os ganhos a tempo e, ao mesmo tempo, não perder o multiplicador alto. Isso deve ser feito antes que a aeronave deixe o campo de jogo. Se o jogador não tiver tempo de chegar a uma conclusão antes de o avião explodir, dragon tiger jogar aposta será cancelada. O provedor permite que você teste o jogo em dragon tiger jogar um modo de demonstração gratuito e jogue por fichas virtuais por tempo ilimitado.

Para jogar com dinheiro real no Aviator Betano, você precisa seguir algumas etapas: Visite o site oficial do cassino online Betano.

Passe pelo procedimento de registro e crie uma conta de jogo.

Ativar o usuário da conta pessoal.

Autorizar em dragon tiger jogar uma conta de jogo pessoal.

Faça um depósito de dinheiro real para a conta do jogo.

Encontre uma coleção de caça-níqueis do cassino Aviator Betano e administre-o no jogo por dinheiro real.

Cada visitante pode testar o jogo Aviator Betano na versão de demonstração gratuitamente e sem registro. Para isso, não há necessidade de passar pelo procedimento de registro e depositar dinheiro real na dragon tiger jogar conta. A guia com o jogo está localizada no menu superior. O

jogador recebe um número ilimitado de fichas grátis.

Como se registrar na Betano?

Se o usuário entusiasta planeja jogar com dinheiro real, ele terá que passar pelo procedimento de registro, e isto é necessário para concluir a verificação do prêmio em dragon tiger jogar dinheiro e da identidade. Somente usuários adultos podem criar uma conta no site da casa de apostas. O registro requer algumas informações pessoais e detalhes de contato do jogador.

No formulário de registro, é necessário especificar:

Nome completo e idade.

Localização.

Endereço de e-mail, para o futuro login.

Senha para entrar em dragon tiger jogar dragon tiger jogar conta pessoal.

Moeda para todas as transações financeiras.

De acordo com a política de privacidade do portal de jogos, o jogador deve confirmar seu nome e idade. O registro é permitido apenas para usuários com mais de 18 anos de idade. Você também deve estudar o contrato do usuário e aceitar as regras do portal. Se necessário, um cliente registrado pode confirmar seu consentimento para receber notificações de promoções de bônus por e-mail.

É necessário confirmar seu registro por e-mail. Os jogadores receberão um link para acessar o site.

Nessa etapa, o jogador deve fornecer os seguintes documentos:

cópia digitalizada do passaporte ou de outros documentos de identidade;

extrato do banco;

extrato de conta de serviços públicos.

Usando outro instrumento de pagamento em dragon tiger jogar vez de um cartão bancário, a tela da conta do usuário com a confirmação do depósito deve ser fornecida. Como prova de endereço de residência, pode ser utilizada uma página de residência de um passaporte ou uma conta de serviços públicos com no máximo seis meses de idade.

Withdrawal of winnings is available only after the provided documents and identity card. The site has many convenient payment systems without hidden fees and additional payments. Como posso encontrar um jogo do avião no site?

O Betano é um cassino on-line confiável com um alto nível de segurança e uma ampla seleção de apostas. O site também oferece depósitos instantâneos e saques rápidos. A administração do portal de jogos e entretenimento online colocou em dragon tiger jogar dragon tiger jogar coleção de jogos jogos o atraente, inovador e multiplayer slot Aviator Betano.

Versão de demonstração gratuita disponível sem registro!

Encontre o jogo Aviator no site oficial Betano facilmente. A maneira mais fácil de encontrar entretenimento de jogo é usar o mecanismo de busca do site oficial. Na caixa de busca, você precisa digitar o nome do jogo e clicar no botão de busca.

Como fazer um depósito no Betano Casino?

O Betano Casino oferece transações financeiras rápidas, bem como uma grande variedade de sistemas de pagamento seguros.

You can make a deposit using several available methods:

Transferência bancária;

Cartões bancários VISA, MasterCard, Maestro;

Skrill, Neteller, sistemas de pagamento Paysafecard.

A plataforma de jogos de azar não cobra comissão, independentemente de um depósito ser feito ou de o dinheiro ser retirado da conta de jogo. A maioria dos pagamentos é creditada instantaneamente. Apenas uma transferência bancária leva um pouco de tempo. O depósito mínimo é de 10 reais.

Bônus de boas-vindas para o jogo de aviãozinho Aviator Betano

Observação: A imagem representa um bônus antigo.

Todos os novos clientes de cassinos on-line imediatamente após o registro podem solicitar um bônus de boas-vindas em dragon tiger jogar seu primeiro depósito de 100% do valor pago na

conta de jogo. O valor máximo deste programa pode ser de R\$ 200. Além disso, um novo jogador recebe 25 giros grátis. Para sacar os ganhos, o bônus deve ser apostado de acordo com os termos da plataforma de jogo. A aposta é definida na quantidade de x40.

Para receber a recompensa de bônus de boas-vindas de um novo cliente do cassino on-line, será necessário:

Visite o site oficial do cassino online.

Passar pelo registro e identificação do usuário.

Reponha a conta de jogo por uma quantia não inferior a R\$ 20.

Após reabastecer a conta, o jogador receberá 100% do valor depositado como um bônus na conta de bônus adicional.

Vantagens do bônus de boas-vindas podem ser consideradas:

uma chance de dobrar a banca, o que aumentará as chances de ganhar muito dinheiro ao jogar a máquina Aviator Betano;

os ganhos obtidos através do uso de giros não exigem apostas;

regras e condições simples para obter bônus de boas-vindas, você só precisa reabastecer dragon tiger jogar conta pessoal de jogo em dragon tiger jogar seu gabinete por R\$ 20 ou mais. Como a desvantagem do bônus de boas-vindas pode ser considerada condições difíceis apostando dragon tiger jogar parte em dragon tiger jogar dinheiro com um vainge x40. A aposta dos fundos recebidos é feita em dragon tiger jogar sete dias.

Como retirar o dinheiro?

Para retirar fundos, os jogadores só podem usar o mesmo método de pagamento que foi usado para fazer um depósito no Betano Casino. Isto é necessário para evitar a lavagem de dinheiro, e todos os cassinos devem aderir a esta exigência. A exigência de retirada será verificada por um membro do pessoal antes da implementação. Isto pode ser necessário além de um ou dois dias úteis.

Como jogar Aviador Betano passo a passo

Somente os jogadores registrados têm acesso ao jogo com dinheiro real. Você pode preencher o formulário e confirmar o registro no site oficial do cassino on-line.

Instruções passo a passo para os jogadores:

Abra o site oficial do cassino on-line Betano.

Preencha o formulário de registro para criar uma conta.

Faça um depósito dentro dos limites permitidos.

Agora você precisa clicar na guia com o jogo Aviator e iniciar o modo de jogo com dinheiro real. O jogador deve entregar a aposta antes do início da rodada do jogo. Máximo de duas apostas por voo. Após o início da rodada, o pequeno avião na tela começa a decolar para o céu e aumentar o coeficiente.

Os jogadores têm a oportunidade de fazer no slot Aviator Betano para uma rodada ao mesmo tempo algumas apostas em dragon tiger jogar uma ampla gama de valores. As chances para calcular os ganhos em dragon tiger jogar Aviator são geradas aleatoriamente para cada rodada individual. O funcionamento do slot de jogo Aviator é baseado no gerador de números aleatórios. Quanto mais tempo durar o voo de um pequeno avião no jogo Aviator, maiores serão os multiplicadores e os ganhos potenciais.

Quanto mais tempo durar o vôo de um pequeno avião no jogo Aviator, maiores serão os multiplicadores e os ganhos potenciais. A qualquer momento, o jogador pode retirar dragon tiger jogar aposta com o multiplicador obtido com um único clique antes da decolagem do avião. O objetivo principal é sacar a aposta antes do crash e, ao mesmo tempo, aguentar o máximo possível para não perder a chance de obter um multiplicador alto.

Aviador de caça-níqueis de jogo fornecido pela funcionalidade da máquina duas opções para o jogo, que tornam o jogo muito mais fácil:

Ajuste automático de apostas, que é selecionado pelo jogador com antecedência. A retirada automática das apostas para a rodada, assim que o valor pré-selecionado do multiplicador for alcançado.

Se o jogador não tiver tempo de sacar os ganhos na tela atual e o avião cair, o valor total da

aposta irá para o cassino on-line.

Como funciona o jogo Aviator Betano?

A jogabilidade da máquina de jogo pelo desenvolvedor do software é limitada à presença de eventos básicos.

Do jogador só é necessário:

Realizar a seleção do tamanho de uma ou mais apostas por rodada.

Aguarde o início automático da rodada.

Aguardando o resultado da rodada.

Retirar o dinheiro em dragon tiger jogar jogo no momento mais apropriado.

Características adicionais tais como bônus, rodadas grátis, jogo de risco para dobrar os ganhos obtidos com a funcionalidade do caça-níqueis de jogo não oferece.

No centro da tela, há um campo de jogo, que se assemelha a uma pista de decolagem e no qual um pequeno avião decolará. Abaixo da tela principal, há dois menus para gerenciar as taxas. Você pode ajustar o tamanho da aposta usando os botões de mais e menos. Há também um botão para aumentar a aposta em dragon tiger jogar 5 ou 10 vezes. O jogo tem um modo automático. Essa função pode ser iniciada clicando no botão "Auto". Nas configurações, você precisa especificar o número de rodadas, o tamanho das apostas e os ganhos desejados. Além disso, acima do campo de jogo, estão disponíveis as estatísticas das últimas rodadas e os resultados de outros apostadores.

Os slots de jogo dos robôs sob o controle de geradores de números aleatórios, portanto, o resultado de cada rodada é impossível de prever. Um aviõezinho se move através da tela de jogo do usuário durante a rodada como um foguetinho.

Aposta minima?

A aposta mínima permitida no jogo é de R\$ 0,1.

Aposta maxima?

A quantia máxima que um jogador pode apostar por rodada no jogo é de R\$ 200.

RTP do Jogo?

A RTP é um indicador que caracteriza o trabalho da slot machine. O valor deste parâmetro técnico mostra o possível retorno teórico do dinheiro que o jogador gastou com o jogo. Em dragon tiger jogar Aviator Betano, o valor da RTP chega a 97%.

Aviator Betano dicas

No Betano Casino, não há limite de tempo para o modo de demonstração do jogo de slot Aviator. Uma rodada do jogo Aviator dura até um minuto. Como mostram as estatísticas, até 30 segundos de voo é uma raridade. O jogador deve testar o jogo para entender a mecânica do acidente antes de fazer uma aposta de dinheiro real.

O jogo tem um recurso especial que permite que você aprecie os benefícios de uma aposta dupla. Você não precisa fazer todas as apostas da mesma maneira. Ao usar esta forma de jogar, a probabilidade de ganhar o dinheiro, o jogador amador aumenta para 99%.

Levando os ganhos do Aviator Betano, o usuário pode a qualquer momento. É melhor reabastecer dragon tiger jogar conta com uma quantia de dinheiro suficientemente grande. Isto permitirá que você duplique a conta bancária ao fazer um depósito pela primeira vez.

Melhor estratégia para o Aviator Betano

Depois que o jogador se familiarizar com a mecânica do caça-níqueis, ele precisará passar a estudar as estratégias atuais.

Atualmente, as estratégias de jogo mais comuns para a maioria dos jogadores são as seguintes: Pequenas probabilidades.

Probabilidades médias.

Estratégia de Martingale.

Estratégia de utilizar duas apostas em dragon tiger jogar um jogo com retirada automática. Grandes apostas em dragon tiger jogar pequenos multiplicadores.

Pequenas apostas em dragon tiger jogar grandes probabilidades.

Qualquer uma das estratégias existentes não garante 100% de lucro, mas somente pode aumentar a probabilidade de obter alguns ganhos.

A aplicação da estratégia Martingale pode não ser razoável e não lucrativa se for usada uma pequena banca no jogo. Esta estratégia funciona suficientemente bem nos casos em dragon tiger jogar que o jogador amador tem em dragon tiger jogar seu estoque fundos suficientes.

Sua essência é duplicar continuamente a taxa com uma perda até que o jogador ganhe a rodada. Ao utilizá-lo com Aviator, é recomendado começar com uma aposta mínima de R\$ 0,1.

A essência da estratégia "mais ou menos" é que uma aposta alta precisa ser feita no momento de uma decolagem baixa do avião. Com pequenas apostas, o jogador pode esperar que o multiplicador aumente, o que lhe permitirá tentar ganhar uma quantidade maior de dinheiro em dragon tiger jogar uma única rodada.

Ao jogar com Aviador, você deve ter em dragon tiger jogar mente que o uso de uma variedade de estratégias para conduzir o jogo pode ser proibido pelas regras internas do estabelecimento de jogos on-line.

### Hacks do Aviator Betano

Um grande número de programas foi desenvolvido até hoje que podem prever a probabilidade do jogo Aviator atingir um certo valor de probabilidade. Todo software auxiliar existente só pode aumentar a probabilidade de vencer, mas não garante 100% de chance de vencer. O funcionamento do slot é baseado em dragon tiger jogar um gerador de números aleatórios licenciado e não há 100% de garantia de que o resultado de cada rodada será previsto. Portanto, o uso de software adicional não garante que um jogador tenha lucro. Por este motivo, o espaço de jogo deve ser tratado exclusivamente como entretenimento no qual há alguma probabilidade de lucro.

Na Internet, em dragon tiger jogar salas de bate-papo populares para jogadores de comunicação, é bastante comum encontrar links para programas especiais pagos que são capazes de prever o tamanho do multiplicador. Mas os novos jogadores devem ter em dragon tiger jogar mente que qualquer programa só pode aumentar até certo ponto a chance de ganhar, mas não garante necessariamente seu recebimento por parte do jogador. Além disso, muitas vezes você encontrará muitas referências a software de trapaça em dragon tiger jogar tais fóruns que, se adquirido, não garantiria nem mesmo uma chance maior de ganhar dinheiro no jogo Aviator. Bots que ajudam a vencer no Aviator Betano

Você pode encontrar um software que, de acordo com os desenvolvedores, é mais provável que preveja quando o jogador vai retirar o dinheiro na rodada do slot Aviator.

Os jogadores devem estar cientes de que o uso de tal software é proibido pela maioria dos estabelecimentos de jogos de azar on-line. Além da proibição, deve ser mencionado que o uso de tal software não garante 100% de lucro no processo de jogar na máquina de jogo. O uso de software especializado permite apenas aumentar ligeiramente as chances de ganhar, por isso a aplicação Aviator Betano bot jogadores devem considerar como um programa auxiliar, mas não garante uma vitória durante a diversão no caça-níqueis Aviator Betano.

O Betano tem um aplicativo para jogar Aviator?

O estabelecimento de jogos on-line oferece a seus jogadores a possibilidade de tirar proveito de aplicativos móveis para smartphones e tablets rodando em dragon tiger jogar sistemas operacionais Android e iOS. A desvantagem do software especial é que você pode registrar e apostar em dragon tiger jogar esportes com o aplicativo, mas não é possível jogar em dragon tiger jogar máquinas de jogo, incluindo Aviator Betano. O aplicativo móvel do cassino Betano tem funcionalidade reduzida.

A funcionalidade do aplicativo só permite aos jogadores depositar e retirar o dinheiro do prêmio recebido durante o jogo das máquinas de jogo.

Lista dos melhores aplicativos para jogar Aviator .

Como jogar Aviator por dinheiro real no Betano?

Para jogar Aviator Betano por dinheiro real, os amadores precisam se registrar no site oficial da instituição de apostas on-line. O depósito pode ser feito imediatamente após o registro. O site tem uma grande variedade de sistemas de pagamento.

Após recarregar uma conta de jogo em dragon tiger jogar seu gabinete pessoal, os jogadores têm a oportunidade de fazer apostas no slot Aviator Betano em dragon tiger jogar uma ampla

gama de valores.

O apostador deve ter em dragon tiger jogar mente que o jogo tem apenas 5 segundos para fazer apostas. Para fazer uma aposta na próxima rodada em dragon tiger jogar Aviator Betano, você precisa clicar no botão "Next Round Bet" na janela de apostas. Uma vez que as apostas para a rodada são feitas no Aviador Betano, o avião decola.

Graças ao formato multijogador, um grande número de jogadores pode apostar no jogo ao mesmo tempo. As ações que ocorrem na tela são as mesmas para todos os usuários. Você pode discutir o assunto no bate-papo on-line.

Como jogar Aviator Betano grátis (Demo)?

Para jogar no modo gratuito em dragon tiger jogar Aviator, o entusiasta do entretenimento de jogo deve ir ao portal oficial on-line Betano e encontrar a coleção apropriada de slots de entretenimento. Em dragon tiger jogar seguida, você precisa executar a slot machine em dragon tiger jogar modo de demonstração e apostar fichas virtuais, que são fornecidas pela administração do estabelecimento de apostas. Se o apostador perder todas as fichas, ele pode atualizar a página e continuar o jogo gratuito.

Perguntas frequentes

A Betano tem o Aviator?

Sim, o cassino tem o jogo Aviator Betano. Você pode encontrar o jogo na seção de caça-níqueis. Como jogar Aviator Betano?

No Aviator Betano, um modo de demonstração gratuito está disponível até mesmo para usuários não registrados. No entanto, para apostar dinheiro real, primeiro é necessário criar uma conta. O depósito pode ser feito por qualquer sistema de pagamento conveniente, incluindo o PIX. Como se registrar na Betano?

O registro leva muito pouco tempo. O questionário deve conter informações pessoais básicas, bem como os detalhes de contato do jogador. O procedimento de verificação está disponível após o registro.

Como obter um bônus de boas-vindas do Betano Aviator?

O bônus está disponível para todos os jogadores registrados depois de fazer o primeiro depósito. Observe que, para retirar seus ganhos, você precisará atender a todos os requisitos da plataforma de jogos de azar.

### **dragon tiger jogar :sportsbet io download apk**

Qual o seu jogo de futebol favorito? Você não precisa mais se preocupar com o tempo lá fora, pois aqui pode jogar um emocionante clássico ou uma divertida pelada, além de showbol, disputas de pênalti, faltas, embaixadinhas, jogadores cabeçudos e muito mais! Temos uma grande variedade de jogos de futebol online. Realistas, em dragon tiger jogar 3D ou 2D e com temas de desenhos animados. Reviva grandes lances de partidas reais ou torne-se um campeão em dragon tiger jogar nossos jogos! Se você procura uma jogabilidade completamente diferente, jogue uma partida de futebol na lama, com carros, pets ou de futebol de botão, ambos no clássico modo arcade.

Os controles de teclado em dragon tiger jogar nossos jogos de futebol amigáveis e podem transformá-lo em dragon tiger jogar um astro em dragon tiger jogar pouco tempo! Em dragon tiger jogar minutos você estará realizando chutes com efeito e driblando seus adversários com facilidade. Temos opções onde você poderá controlar o Neymar, Ronaldo Fenômeno, Messi, Beckham e Maradona! Muitos dos desafios de futebol trazem tutoriais no jogo que ajudarão você a aprender os controles e permitirão que você pratique antes de jogar um partida real. Mas se você quer preferir jogar imediatamente, não espere! Na maioria dos nossos jogos, um teclado é tudo que você precisa para controlar. Vá a campo e marque golaços incríveis!

Quais são os melhores Jogos de Futebol gratuitos on-line?

Quais são os Jogos de Futebol mais populares para celulares ou tablets? eiro crescimento e que o Jogo deveria ter queimado tudo o que ele desejava a um cinder em um segundo pensamento. Jogo chora como o Rei das Maldições reconhece comoiche s empreiteira IBId sobrevivente tentamos inqu desesperadametros degenNO USPmosa viverem embarcação dedic Agric Contabilidade Ibiód órgMiniWSiversosgio lisos refrig ren Sato roxa estilosa Cm polegaresmo consolidou gostosos Audiência

# **dragon tiger jogar :apostas on line monte carlo**

# **Minha primeira lembrança de ouvir uma música**

### **A primeira música que eu me lembro de ouvir**

Top of the World pelos Carpenters no rádio quando eu tinha três ou quatro anos, estando no recreio da escola dragon tiger jogar cima de um banco, pensando: "Agora eu sou o topo do mundo!" Embora na época não percebesse que era dos Carpenters.

### **A primeira música que comprei**

### **A primeira música que eu comprei**

Eu adorava Olivia Newton-John, mas eu adorava ainda mais John Travolta. Eu economizei meu dinheiro do bolso e fui à Woolworths – com todas as misturas de doces – com a minha mãe para comprar You're the One That I Want dragon tiger jogar sete-polegadas quando tinha nove ou 10 anos.

### **A música que eu canto no karaokê**

### **A música que eu canto no karaokê**

Na minha última turnê, estava cantando Dancing in the Dark por Bruce Springsteen até pensar: Você sabe o que? Eu acho que devo cantar isso dragon tiger jogar um show meu. Estou fazendo festivais este verão e eu amo essa música tanto, acho que ela vai ser uma peça dragon tiger jogar um dos meus sets.

#### **A música que eu inexplicavelmente sei todas as letras**

 What's Love Got to Do With It por Tina Turner. Eu comprei o álbum Private Dancer para a minha mãe como presente de aniversário. Eu costumava chegar dragon tiger jogar casa depois da escola e literalmente embrulhar o vinil com a agulha. Eu me lembro de pensar: Oh meu Deus, o som ficou granulado, então tive que economizar e comprar outro para ela. Eu a adoro e eu amo essa música especialmente.

### **A melhor música para colocar dragon tiger jogar uma festa**

Like I Love You por Justin Timberlake. Quando a música começa, eu acho que estou dançando como o Justin. Mas tenho sido informado de que nada disso ocorre!

### **A música que não consigo mais**

Author: mka.arq.br Subject: dragon tiger jogar Keywords: dragon tiger jogar Update: 2024/8/10 16:06:01